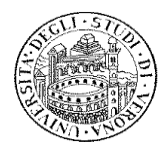

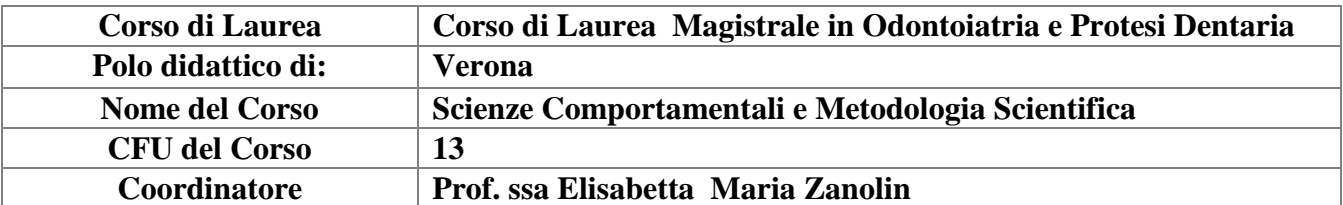

# **PROGRAMMA DIDATTICO**

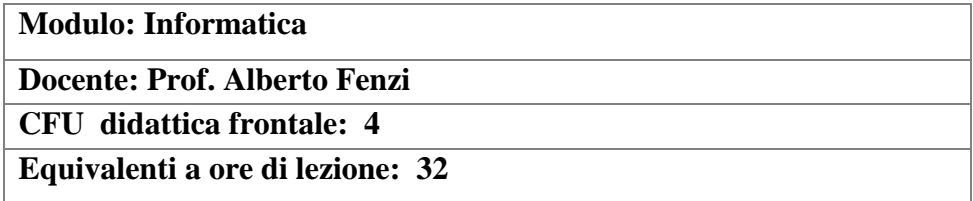

#### **Obiettivi del corso**

Il corso che prevede ampio ricorso alla aula informatica fornisce le basi della Tecnologia dell'Informazione, nonché le competenze pratiche per l'utilizzo di Software utilizzati in ufficio e nella gestione informatizzata dell'ambulatorio.

#### **Programma in forma sintetica**

Concetti fondamentali della Tecnologia dell'Informazione. Utilizzo di Word, Excel, Power Point, Reti, Photoshop (eventuale)

#### **Programma in forma estesa**

Concetti fondamentali dell'Informatica. L'evoluzione del computer e dei suoi componenti. La Codifica Decimale, Binaria, Exadecimale. **Hardware**: il modello di Von Neumann. La CPU. Le memorie: RAM, ROM, l'unità di misura della memoria: bit, byte e suoi multipli, Periferiche: di input, di output, **Software**: sistemi operativi. Funzioni principali, file system, creazione di cartelle, salvataggio e apertura di files. **Software** applicativo: Elaboratori di testo (Word), fogli Elettronici (Excel) Power Point, Reti e Internet.

**ll Sistema Operativo**. Desktop, Risorse del Computer, Configurazione dell'Ambiente. Finestre. Cartelle e files. Copia, Incolla, Spostamento di Files e Cartelle. Reti e Internet. Le reti di calcolatori: LAN, WAN, Internet. Gestione della posta elettronica. Motori di Ricerca. **Computer Essentials ECDL**

**Word**. Apertura e chiusura di un elaboratore testi. Barre degli strumenti. Impostazione di Pagina: Bordi, Intestazioni, Piè di pagina, Margini e Orientamento. Salvataggio di un documento. Formattazione del Carattere, font e loro dimensionamento. Formattazione del Paragrafo: Interlinea, Rientri e Spaziatura. Stampa. Elenchi puntati e numerati.

### **Word Processing ECDL**

**Il Foglio Elettronico** Apertura e chiusura di una cartella del foglio di calcolo, Salvataggio; Nominare singoli fogli, Colonne, Righe, Celle, Etichette, Numeri e Formule. Formattazione del testo inserimento ed eliminazione di righe e di colonne, Formato celle, unione di celle. Bordi. Esempi di calcolo con semplici funzioni logico-matematiche e statistiche. Riferimenti di cella assoluti e relativi. Creazione di grafici. Impostazione della stampa: anteprima di stampa. **(Spreadsheet ECDL**

**Power Point** Utilizzo dell'applicativo per produrre semplici presentazioni animate.

Illustrazione ed impiego di un applicativo per la **gestione dell'ambulatorio** odontoiatrico.( eventuale) **Photoshop 7** Utilizzo dell'applicativo per semplici manipolazioni di immagini. (eventuale)

**Modalità d'esame:** Consiste nel produrre in aula informatica un elaborato che comprenda l'utilizzo di Word, Excel, Power Point, Internet e alcune domande aperte. In alternativa lo studente dovrà superare gli esami per almeno quattro moduli ECDL\_Core.

**Testi consigliati:** Il corso sarà tenuto utilizzando supporto multimediale fornito dal docente.

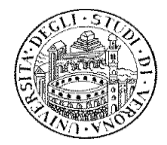

**Ricevimento studenti**: **giorno**: mercoledì **ora:** 9-12 **luogo:** aula informatica prima e dopo la lezione

**Riferimenti del docente:** ☎ 045 8027137 - **Fax**: 0458027639 *e-mail:* [alberto.fenzi@univr.it](mailto:alberto.fenzi@univr.it)

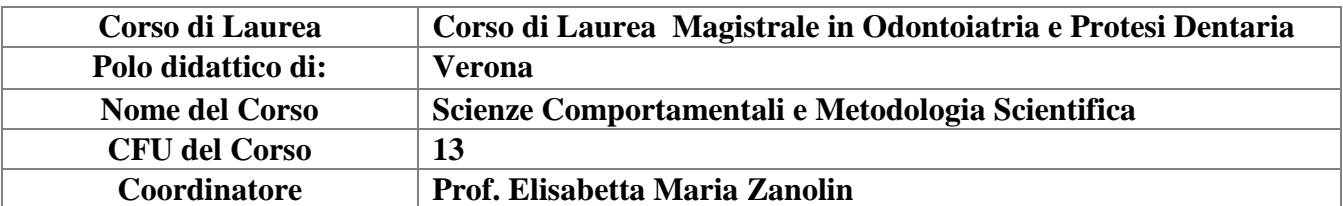

# **PROGRAMMA DIDATTICO**

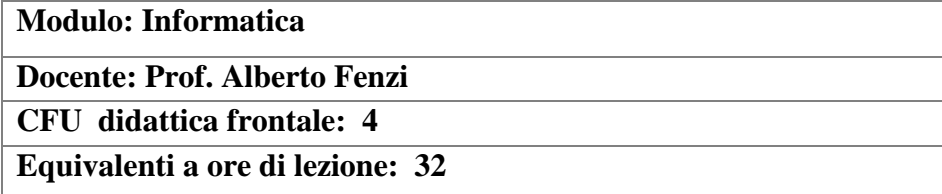

### **Objectives**

The course includes extensive use of the computer lab provides the foundation of Information Technology, as well as practical skills for using software used in the office and in the computerized management of the surgery.

## Synthetic program

Basic concepts of ICT. Using Word, Excel, Power Point, Photoshop (if any)

Program

Basic concepts of Computer Science. The evolution of the computer and its components. Coding Decimal, Binary, Exadecimale. Hardware: the model of Von Neumann. The CPU. Memories: RAM, ROM, a unit of memory: bits, bytes and its multiples, Peripherals: input, output, software: operating systems. Main functions, file system, creating folders, saving and opening files. Application Software: Word Processors (Word), spreadsheets (Excel), Power Point, and Internet networks.The Operating System. Desktop, My Computer, Configuration Environment. Windows. Folders and files. Copy, Paste, Move Files and Folders. Networks and the Internet. Computer networks: LAN, WAN. E-mail management. Search engine. **(Computer Essentials ECDL).**

Word. Opening and closing of a word processor. Toolbars. Setting Page: Borders, headers, footers, margins and orientation. Saving a document. Character formatting, fonts and their size. Paragraph Formatting: Line spacing, Indents and Spacing. Print Union. Bullets and Numbering. (**Word Processing ECDL**)

**(Spreadsheet ECDL).** Opening and closing of a folder in the spreadsheet, save; Appoint individual sheets, columns, rows, cells, labels, numbers and formulas. Text formatting and deleting rows and columns, format cells, merging cells. Edges. Sample calculations with simple logical-mathematical and statistical functions. Absolute and relative cell references. Charting. Setting the print: Print Preview.

Power Point Use the application to produce simple animated presentations. **(Presentation ECDL)** Illustration of an application for managing the dentistry clinic. (If any).

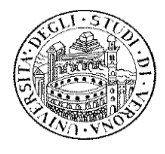

Photoshop 7 Using the application for simple image manipulations. (if any)

**Modalità d'esame:** It is to produce a paper in a computer room including the use of Word, Excel, Power Point, Internet or answer some questions. Alternatively, students must pass exams related modules ECDL\_Core.

**Testi consigliati:** It will use multimedia support provided by the teacher.

**Ricevimento studenti**: **giorno**: mercoledì **ora:** 9-12 **luogo:** aula informatica prima e dopo la lezione

**Riferimenti del docente:** ☎ 045 8027137 - **Fax**: 0458027639 *e-mail:* [alberto.fenzi@univr.it](mailto:alberto.fenzi@univr.it)